## يكلساللا ددرتلا ةقاط ميق  $\overline{\phantom{0}}$

### المحتويات

[المقدمة](#page-0-0) [المتطلبات الأساسية](#page-0-1) [المتطلبات](#page-0-2) [المكونات المستخدمة](#page-0-3) [الاصطلاحات](#page-0-4) [سوية الاستطاعة](#page-0-5) [الهوائيات](#page-2-0) [إستطاعة فعالة مشعة متناسقة الضوء](#page-3-0) [فقدان المسار](#page-3-1) [تقدير النطاقات الخارجية](#page-4-0) [تقدير النطاقات داخل المباني](#page-4-1) [معلومات ذات صلة](#page-4-2)

### <span id="page-0-0"></span>المقدمة

يحدد هذا المستند مستويات طاقة التردد اللاسلكي (RF (والقياس الأكثر شيوعا، هو المقياس dB (DECbel(. يمكن أن تكون هذه المعلومات مفيدة جدا عندما تستكشف مشكلات الاتصال المتقطع.

## <span id="page-0-1"></span>المتطلبات الأساسية

#### <span id="page-0-2"></span>المتطلبات

توصي Cisco بأن تكون لديك معرفة بالرياضيات الأساسية، مثل اللوغاريتمات وكيفية إستخدامها.

#### <span id="page-0-3"></span>المكونات المستخدمة

لا يقتصر هذا المستند على إصدارات برامج ومكونات مادية معينة.

#### <span id="page-0-4"></span>الاصطلاحات

راجع [اصطلاحات تلميحات Cisco التقنية للحصول على مزيد من المعلومات حول اصطلاحات المستندات.](//www.cisco.com/en/US/tech/tk801/tk36/technologies_tech_note09186a0080121ac5.shtml)

### <span id="page-0-5"></span>سوية الاستطاعة

يقيس dB قوة الإشارة كوظيفة لنسبتها إلى قيمة موحدة أخرى. وكثيرا ما يقترن هذا المختصر مع المختصرات الأخرى من أجل تمثيل القيم التي يتم مقارنتها. هنا مثالان:

● dBm—تتم مقارنة قيمة dB ب 1 مللي واط.

● dBw — يقارن قيمة dB ب 1 واط. يمكنك حساب الطاقة في dBs من هذه الصيغة:

(Power (in dB) = 10 \* log10 (Signal/Reference تحدد هذه القائمة المصطلحات في الصيغة:

- 10 هو لوغاريتم 10 base.
- هي قوة الإشارة (على سبيل المثال، 50 مللي واط).
- هو الطاقة المرجعية (على سبيل المثال، 1 مللي واط).

فيما يلي مثال. إذا كنت ترغب في حساب الطاقة في dB من 50 مللي واط، فقم بتطبيق الصيغة للحصول على:

Power (in dB) =  $10 * log10 (50/1) = 10 * log10 (50) = 10 * 1.7 = 17$  dBm لأن الديسيبل هي نسب تقارن بين مستويين للطاقة، يمكنك إستخدام رياضيات بسيطة من أجل التلاعب بنسب تصميم وتجميع الشبكات. على سبيل المثال، يمكنك تطبيق هذه القاعدة الأساسية لحساب لوغاريتمات الأرقام الكبيرة:

> $(log10 (A*B) = log10(A) + log10(B))$ إذا كنت تستخدم الصيغة أعلاه، فيمكنك حساب قوة 50 مللي واط في dBs بهذه الطريقة:

> + ((Power (in dB) = 10 \* log10 (50) = 10 \* log10 (5 \* 10) = (10 \* log10 (5  $log10(10)$  = 7 + 10 = 17 dBm \* 10) وهذه قواعد عامة شائعة الاستخدام:

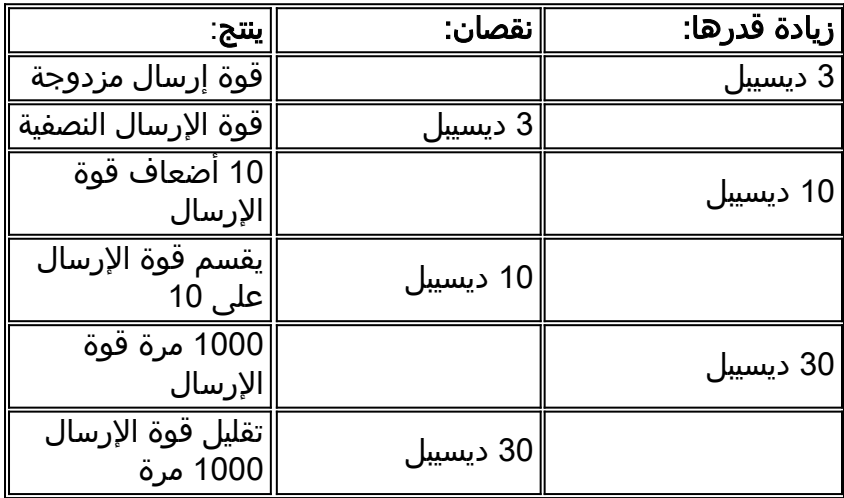

يوفر هذا الجدول قيم dBm تقريبية إلى mW:

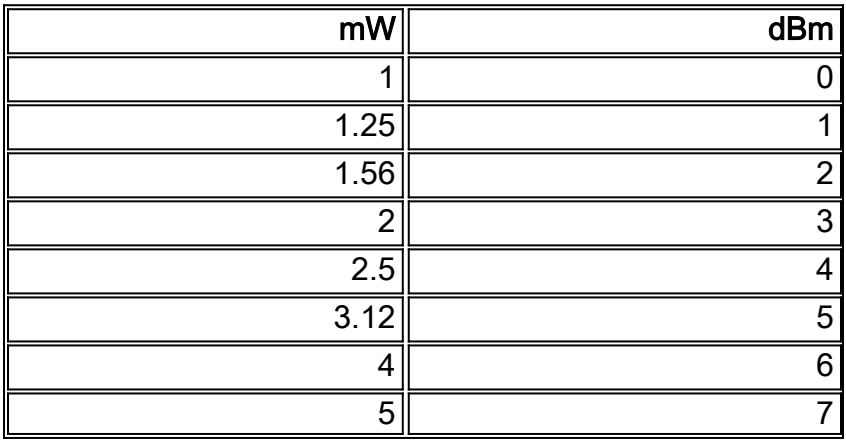

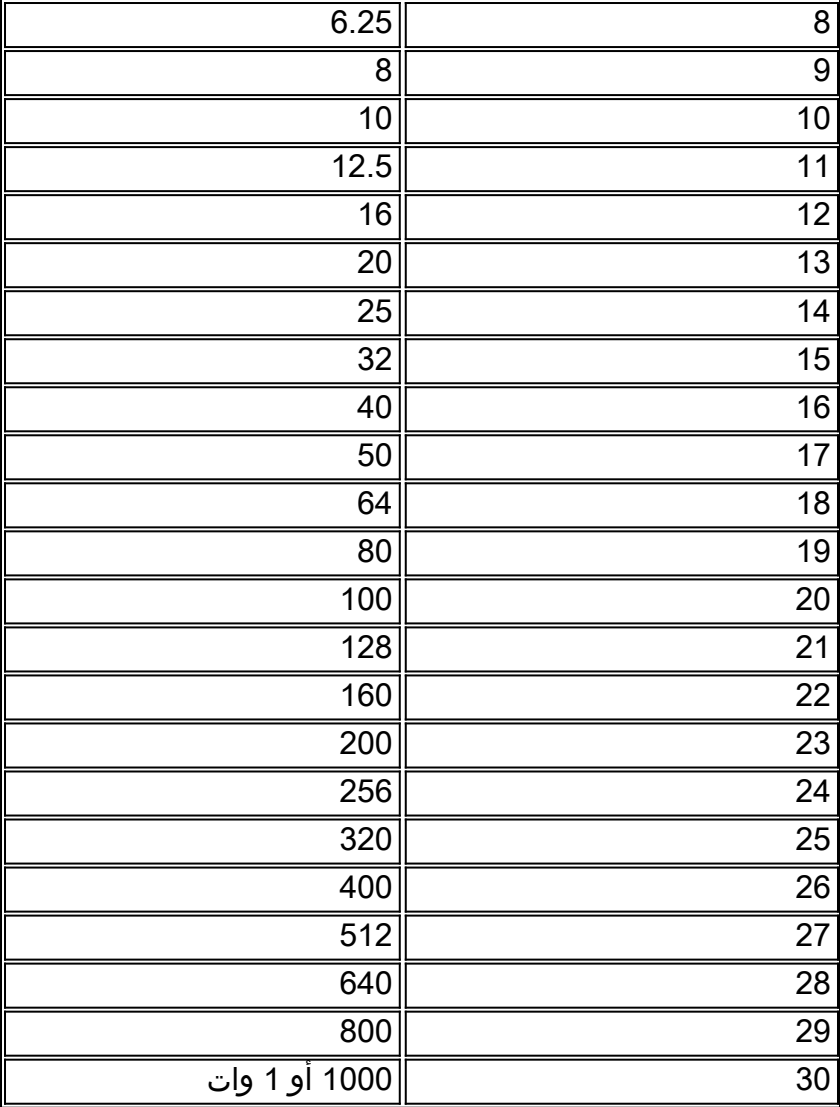

فيما يلي مثال:

.1 إذا كان 0 ديسيبل = 1 مللي واط، فإن 14 ديسيبل = 25 مللي واط.

.2 إذا كان 0 ديسيبل = 1 مللي واط، فإن 10 ديسيبل = 10 مللي واط، و 20 ديسيبل = 100 مللي واط.

3. اطرح 3 ديسيبل من 100 ميللي وات لإفلات الطاقة بمقدار النصف (17 ديسيبل = 50 ميللي واط). ثم اطرح 3 ديسيبل مرة أخرى لكي تتمكن من خفض الطاقة بنسبة 50 في المئة مرة أخرى (14 ديسيبل = 25 ميللي واط).

ملاحظة: يمكنك إيجاد كل القيم مع قليل من الإضافة أو الطرح إذا كنت تستخدم القواعد الأساسية للخوارزميات.

### <span id="page-2-0"></span>الهوائيات

يمكنك أيضا إستخدام إختصار dB لوصف مستوى طاقة الهوائيات:

• dBI—للاستخدام مع هوائيات متساوية الأضلاع.**ملاحظة:** الهوائيات المتجانسة هوائيات نظرية تنقل كثافة طاقة متساوية في جميع الاتجاهات. ولا تستخدم إلا كمراجع نظرية (رياضية). إنها غير موجودة في العالم الحقيقي. ● dBD—فيما يتعلق بالهوائيات ثنائية القطب.

تعد قوة الهوائي التساوي هي القياس المثالي الذي تقارن به الهوائيات. تستخدم جميع حسابات FCC هذا القياس (dBi(. هوائيات ثنائي القطب هي هوائيات حقيقية أكثر. في حين يتم تقييم بعض الهوائيات في dBd، تستخدم الغالبية .dBi

يبلغ فرق تصنيف الطاقة بين dBd و dBi تقريبا 2.2—أي 0 ديسيبل = 2.2 ديسيبل. لذلك، يقوم FCC) و Cisco (بتقييم الهوائي الذي يقدر ب 3 ديسيبل آيزوتروبي dBd على أنه .5 2 ديسيبل آيزوتروبي dBi.

### <span id="page-3-0"></span>إستطاعة فعالة مشعة متناسقة الضوء

يتم تقييم الطاقة (المرسلة) المشععة في وحدة dBm أو W، ويتم قياس الطاقة التي تأتي من الهوائي على أنها طاقة مشعة متناسقة (EIRP (فعالة. قيمة EIRP هي القيمة التي تستخدمها الهيئات التنظيمية مثل FCC أو المعهد الأوروبي لمعايير الاتصالات لتحديد وقياس حدود الطاقة في التطبيقات مثل المعدات اللاسلكية بتردد 2. 4 جيجاهرتز أو 5 جيجاهرتز. لحساب EIRP، أضف طاقة جهاز الإرسال (في dBm (إلى كسب الهوائي (في dBi (وطرح أي فقد في الكابلات (في dB).

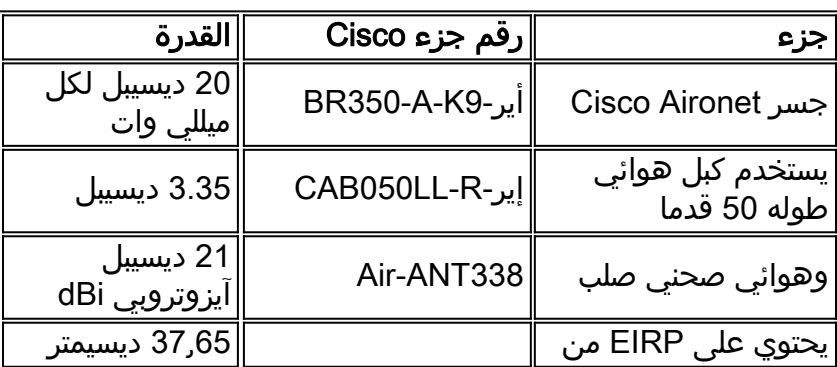

# <span id="page-3-1"></span>فقدان المسار

تعتمد المسافة التي يمكن أن تنتقل بها الإشارة على عدة عوامل. وفيما يلي العوامل الرئيسية المتعلقة بالأجهزة:

- طاقة جهاز الإرسال
- فقد الكابلات بين جهاز الإرسال والهوائي الخاص به
	- كسب الهوائي للمرسل
- تحديد مكان الهوائيهذا يشير إلى المسافة بين الهوائيات وما إذا كانت هناك عقبات بينها. أصبحت الهوائيات التي تستطيع رؤية بعضها البعض دون أي عراقيل بينها على مرمى البصر.
	- إستقبال كسب الهوائي
	- فقد الكابلات بين جهاز الاستقبال والهوائي الخاص به
		- حساسية المستقبل

يتم تعريف حساسية جهاز الاستقبال على أنها الحد الأدنى لمستوى طاقة الإشارة (dBm أو mW (الذي يعد ضروريا لكي يتمكن جهاز الاستقبال من فك تشفير إشارة معينة بدقة. نظرا لأن dBm يقارن ب 0 مللي واط، فإن 0 dBm هي نقطة نسبية، مثل 0 درجة في قياس درجة الحرارة. يوضح هذا الجدول قيم أمثلة لحساسية المستقبل:

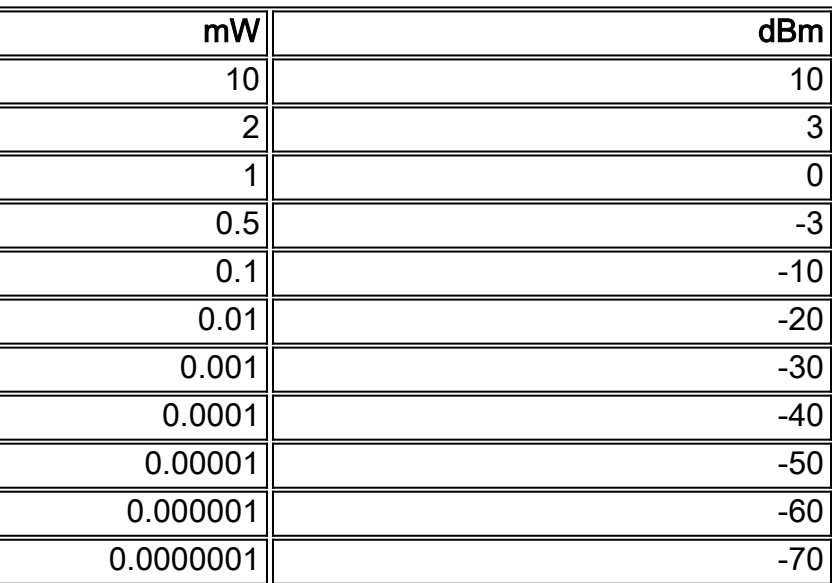

تتراوح حساسية جهاز الاستقبال للأجهزة اللاسلكية في منتجات Aironet بين **84 ديسيبل لكل ميللي وات** أو 0. 00000004 ميللي وات.

## <span id="page-4-0"></span>تقدير النطاقات الخارجية

تستخدم Cisco [أداة حساب نطاق الجسر الخارجي](//www.cisco.com/en/US/prod/collateral/wireless/ps5678/ps458/prod_technical_reference09186a00800a912a.xls) للمساعدة في تحديد ما يجب توقعه من إرتباط لاسلكي خارجي. ولأن نواتج أداة الحساب المساعدة نظرية، فمن المفيد أن تكون هناك بعض المبادئ التوجيهية بشأن كيفية المساعدة على مواجهة العوامل الخارجية.

- وفي مقابل كل زيادة قدرها 6 ديسيبل، تتضاعف مسافة التغطية.
- مقابل كل انخفاض يبلغ 6 ديسيبل، تقطع مسافة التغطية إلى النصف.

لعمل تلك المعايرات، أختر الهوائيات ذات ربح أعلى (أو أقل). أو أستخدم كابلات هوائي أطول (أو أقصر).

بافتراض أن جسرا من جسور 350 Aironet) يحتوي على كابل طوله 50 قدما يتصل بهوائي صحني) يمكن أن يمتد على مسافة 18 ميلا، يمكنك تعديل الأداء النظري لذلك التثبيت:

- إذا قمت بالتغيير إلى كبلات بطول 100 قدم بدلا من 50 قدما (مما يضيف خسارة بمقدار 3 ديسيبل لكل طرف)، فإن المدى ينخفض إلى 9 أميال.
- إذا قمت بتغيير الهوائي إلى 13. 5 ديسيبل من الياغيس بدلا من الأكل (مما يقلل من كسب 14 ديسيبل آيزوتروبي dBi إجمالا)، فإن المدى ينخفض إلى أقل من 4 أميال.

# <span id="page-4-1"></span>تقدير النطاقات داخل المباني

لا توجد أداة حساب هوائي للروابط الداخلية. يختلف انتشار التردد اللاسلكي داخل المباني عن الانتشار في المناطق الخارجية. ومع ذلك، هناك بعض الحسابات السريعة التي يمكنك القيام بها لتقدير الأداء.

- وفي مقابل كل زيادة قدرها 9 ديسيبل، تتضاعف مساحة التغطية.
- مقابل كل انخفاض يبلغ 9 ديسيبل، يتم تخفيض مساحة التغطية إلى النصف.

تذكر التركيب النموذجي لنقطة الوصول AP (340 Aironet (مع الهوائي ثنائي قطب البط المطاطي .2 -2dBi. يبلغ حجم الراديو حوالي 15 ديسيبل لكل ميللي وات. إذا قمت بالترقية إلى نقطة وصول (AP (بسرعة 350 ميجابت واستبدال القنوات المطاطية بهوائي أحادي الإتجاه فائق المكسب تم تقييمه بسرعة 5.2 ديسيبل، فإن النطاق سيتضاعف تقريبا. تكون الزيادة في الطاقة من نقطة وصول من 340 إلى نقطة وصول من 350 + 5 ديسيبل. وتكون ترقية الهوائي 3+ ديسيبل آيزوتروبي dBi بإجمالي 8+ ديسيبل آيزوتروبي dBi. هذا قريب من 9+ ديسيبل آيزوتروبي dBi المطلوب لمضاعفة المسافة.

### <span id="page-4-2"></span>معلومات ذات صلة

- <u>دليل مرجع الهوائي Cisco Aironet</u>
	- [أداة حساب نطاق الجسر الخارجي](//www.cisco.com/en/US/products/hw/wireless/ps458/products_tech_note09186a008009459b.shtml?referring_site=bodynav)
- [مشكلات التوصيل المتقطع في الجسور اللاسلكية](//www.cisco.com/en/US/products/hw/wireless/ps469/products_tech_note09186a0080508551.shtml?referring_site=bodynav)
- [استكشاف أخطاء الاتصال في شبكة LAN اللاسلكية وإصلاحها](//www.cisco.com/en/US/products/hw/wireless/ps441/products_tech_note09186a00800a86d7.shtml?referring_site=bodynav)
	- <u>دعم تقنية الشبكة المحلية (LAN) اللاسلكية</u>
	- [الدعم التقني والمستندات Systems Cisco](//www.cisco.com/cisco/web/support/index.html?referring_site=bodynav)

ةمجرتلا هذه لوح

ةي الآلال تاين تان تان تان ان الماساب دنت الأمانية عام الثانية التالية تم ملابات أولان أعيمته من معت $\cup$  معدد عامل من من ميدة تاريما $\cup$ والم ميدين في عيمرية أن على مي امك ققيقا الأفال المعان المعالم في الأقال في الأفاق التي توكير المالم الما Cisco يلخت .فرتحم مجرتم اهمدقي يتلا ةيفارتحالا ةمجرتلا عم لاحلا وه ىل| اًمئاد عوجرلاب يصوُتو تامجرتلl مذه ققد نع امتيلوئسم Systems ارامستناه انالانهاني إنهاني للسابلة طربة متوقيا.